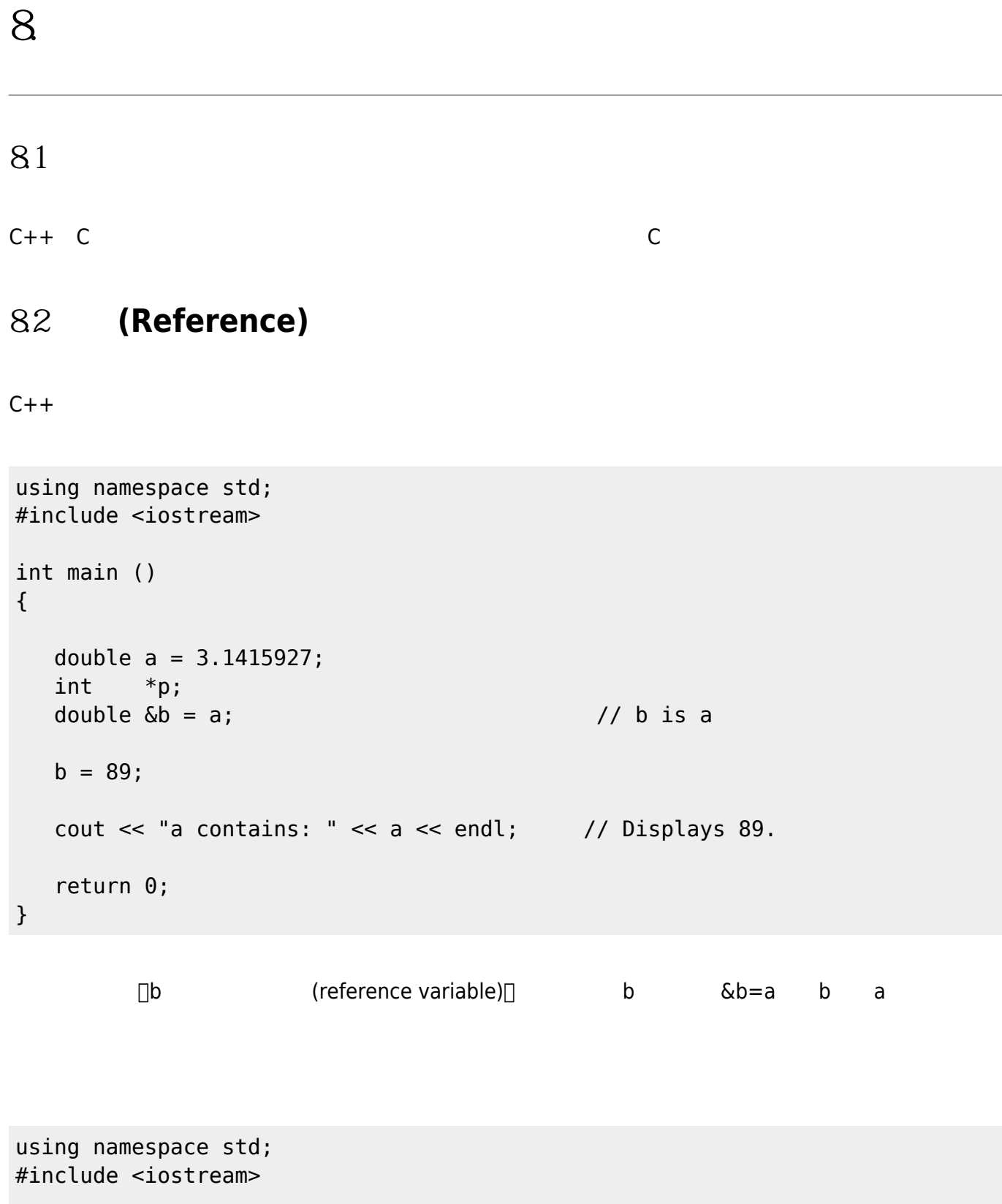

```
void change (double &r, double s)
{
   r = 100;s = 200;
```
Jun Wu

}

```
int main ()
{
    double k, m;
   k = 3;m = 4; change (k, m);
   cout \ll k \ll ", " \ll m \ll \text{endl}; // Displays 100, 4.
    return 0;
}
```
Call by Reference

```
using namespace std;
#include <iostream>
void change (double *r, double s)
{
   *r = 100;s = 200;}
int main ()
{
    double k, m;
   k = 3;
   m = 4; change (&k, m);
   \text{cut} \ll k \ll ", " \ll m \ll endl; // Displays 100, 4.
    return 0;
}
```

```
using namespace std;
#include <iostream>
```
double &biggest (double &r, double &s)

```
{
   if (r > s) return r;
   else return s;
}
int main ()
{
  double k = 3;
   double m = 7;
  cout << "k: " << k << endl; \qquad // Displays 3
  \text{cout} \ll \text{m}: " \ll \text{m} \ll \text{endl}; // Displays 7
    cout << endl;
  biggest (k, m) = 10;
 cout << "k: " << k << endl; // Displays 3
 cout << "m: " << m << endl; // Displays 10
    cout << endl;
    biggest (k, m) ++;
 cout << "k: " << k << endl; // Displays 3
 cout << "m: " << m << endl; // Displays 11
    cout << endl;
    return 0;
}
```
From: <https://junwu.nptu.edu.tw/dokuwiki/> - Jun Wu

**CSIE, NPTU**

Permanent link: **<https://junwu.nptu.edu.tw/dokuwiki/doku.php?id=cpp:pointerreferences>**

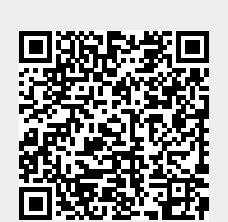

Last update: **2022/03/11 05:51**